**VIRTUAL<sup>®</sup> RAINING** 

้บริษัท ฝึกอบรมและสัมมนาธรรมนิติ จำกัด

จัดอบรมหลักสูตรออนไลน์ <mark>ผ่าน n</mark>a zoom

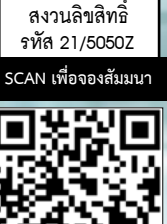

**หลักสูตรนี้ไม่สามารถนับชั่วโมงได้**

# **Effective Problem Solving**

## *การวิเคราะห์และการแก้ไขปัญหา อย่างมีประสิทธิภาพ*

- **ลดอัตราการเกิดซ้ำของปัญหารายวันที่เกิดขึ้นแบบไม่รู้จบ**
- **สร้างทักษะในการแก้ไขปัญหาอย่างเป็นขั้นตอนและเป็นระบบมากยิ่งขึ้น**
- **เชื่อมโยงเนื้อหากับปัญหาประจำวันของผู้เรียนเพื่อง่ายต่อการเข้าใจและจดจำ**

#### หัวข้อสัมมนา

- **1. ความจริงเกี่ยวกับ คำว่า "การแก้ปัญหา"**
- **2. เปลี่ยนทุกปัญหาเป็นทางออก ด้วย "Positive Thinking" ความคิดเชิงบวก**
- **3. กระบวนการแก้ไขและการป้องกันปัญหา (Problem Solving)**
- **4. เทคนิคกระตุ้นความคิด พิชิตทุกปัญหา แบบโค้ช ด้วย 5 Why**
- **5. วิธีวิเคราะห์ ต้นเหตุ ปัญหา ด้วยการสร้าง Diagram เป็นของตนเอง**
- **6. ทำให้การแก้ปัญหานั้นสำเร็จและเป็นไปได้จริงด้วยสูตร G.R.O.W และ F.I.L.L**
- **7. Workshop การฝึกสร้างมุมมองเชิงบวก**
- **8. Workshop ฝึกปฏิบัติวิเคราะห์และการแก้ปัญหาจากกรณีศึกษาที่เกิดขึ้นจริง**

#### เงื่อนไขการสัมมนา

- 1. สมัครเข้าอบรมผ่าน www.dst.co.th หรือ Call center ที่ 02-555-0700 กด 1
- 2. ชำระเงินผ่านระบบ QR code หรือ โอนเงินผ่านธนาคารเท่านั้น
- 3. กรณีโอนเงินผ่านธนาคาร กรุณาส่งใบ Pay-in มาที่ e-payment@dharmniti.co.th
- 4. ผู้เรียนต้องมี บัญชี Facebook ส่วนตัว
- 5. มีคอมพิวเตอร์หรืออุปกรณ์ที่เชื่อมต่อระบบเครือข่ายอินเทอร์เน็ตได้ไม่ต่ำกว่า 10 mb
- 6. เจ้าหน้าที่จะทำการอนุมัติเข้าอบรมในกลุ่มปิดในเวลาทำการ 09.00-17.00 น.
- 7. ผู้เข้าอบรมสามารถพิมพ์สอบถามคำถามในระหว่างอบรมได้และวิทยากรจะตอบคำถามให้ภายหลังอบรม
- 8. กลุ่มอบรมออนไลน์สามารถเปิดเข้าเรียนย้อนหลังได้ภายใน 3 วัน
- \*\*\* ห้ามบันทึกเสียงภาพ วีดีโอ แชร์หรือนำไปเผยแพร่โดยเด็ดขาด (สงวนลิขสิทธิ์) \*\*\*

#### กําหนดการสัมมนา

**วันพุธที่** 

**6** 

#### **กรกฎาคม**

**2565** 

(เวลา 09.00 - 16.00 น.)

#### อัตราค่าสัมมนา

สมาชิก (Tax,HR) **2,700 + VAT 189 = 2,889 บาท** บุคคลทั่วไป **3,200 + VAT 224 = 3,424 บาท**

**\*รับชำระเงินผ่านระบบ QR CODE หรือโอนเงินผ่านธนาคารเท่านั้น\***

#### **วิทยากร**

**อาจารย์พิพัฒน์ ตั้งชูทวีทรัพย์** 

วิทยากรและโค้ช ที่ปรึกษาด้านพัฒนาบุคลากร

จองอบรมออนไลนที่ www.dst.co.th Call center 02-555-0700 กด 1, 02-587-6860-4 มือถือ 086-325-1614 **VIRTUAL<sup>®</sup>** *TRAINING* 

้บริษัท ฝึกอบรมและสัมมนาธรรมนิติ จำกัด

จัดอบรมหลักสูตรออนไลน์ ผ่าน **ZOOM** 

## หลักสูตรนี้ ไม่นับชั่วโมง

ผู้ทําบัญชี**และ** ผู้สอบบัญชี

### ี่ vั้นต<sub>้</sub>อนการสมัครและเข้าใช้งาน

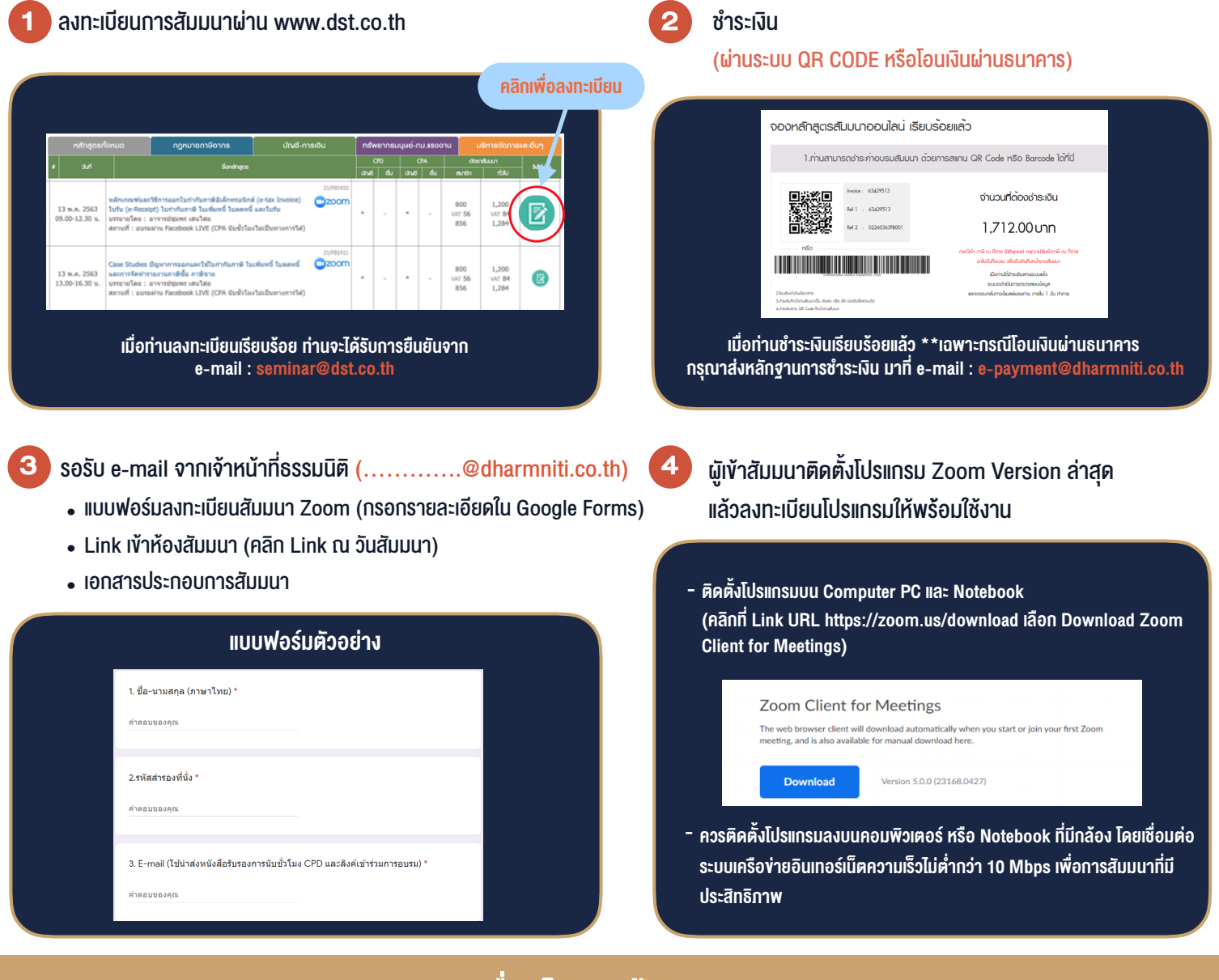

#### เงื่อนไขการเขาอบรม

- 1. กำหนดจำนวนผูเขาสัมมนา 1 ทาน / 1 User
- 2. ผูเขาสัมมนาตองเขาหองสัมมนากอนเวลาที่ระบุไวอยางนอย 20 นาที
- 3. ผูเขาสัมมนาตองตั้งชื่อบัญชี ZOOM เปนชื่อ-นามสกุลจริง ดวยภาษาไทยใหตรงตามบัตรประชาชน
- 4. ผูเขาสัมมนาสามารถกดปุมยกมือ (Raise Hand) พิมพ์ข้อคำถามผ่านช่องทางแชทได้ในระหว่างการอบรม
- 5. หนังสือรับรองจะจัดสงใหทาง e-mail ภายใน 1 วันทำการ หลังเสร็จสิ้นการอบรม
- 6. เมื่อทานชำระเงินบริษัทฯจะสง Link การเขาสัมมนาและไฟลเอกสาร ้ล่วงหน้า 3 วันทำการก่อนวันสัมมนา โดยทางบริษัทฯ ขอสงวนสิทธิ์ ในการยกเลิกและคืนเงินทุกกรณี

- หามบันทึกภาพ วีดีโอแชรหรือนำไปเผยแพร (สงวนลิขสิทธิ์) -

**สํารองที่นั่งออนไลน์ที่ www.dst.co.th Call center 02-555-0700 กด 1 ,02-587-6860-4**